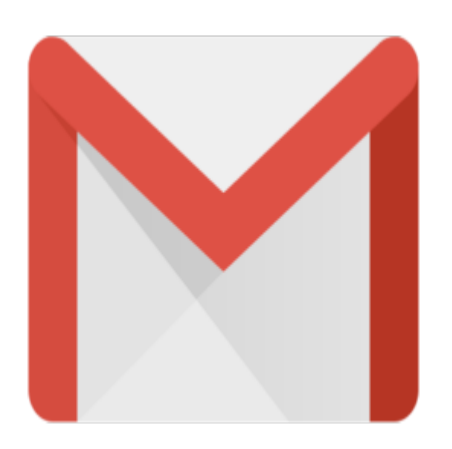

Gmail Tip #29: A Small Quirk With Gmail Notifys mailto: Handler

Read on to better understand a small idiosyncracy with Gmail's Gmail Notifier application…

One cool feature of Gmail Notifier is that it can be configured to act as the default "mailto:" handler. When set up to do this. Gmail Notifier will open a Compose Window in a new browser window with the email address auto-filled in.

Just be aware that unless you check the "keep me logged in for two weeks" checkbox on the login screen, you will have to log in every time...even if you are already logged into Gmail in another browser window. with the "keep me logged in for two<br>ven if you are already logged in<br>containly worth the new feature

While it can be a bit cumbersom, it's certainly worth the new features!

## **Category**

1. Gmail Tips

## **Tags**

- 1. browser
- 2. Gmail

**Date** 05/09/2025 **Date Created** 08/20/2004